## **Single Sign-On Authentication**

The Single Sign-On (SSO) property is available to log on to a Teamwork Cloud server. For now, you can log using SAML authentication (e.g., ForgeRock, Ping, WSO2). And for you it means:

- No need to remember and type credentials each time you logging to a server.
- No issues about weak passwords and updating it.

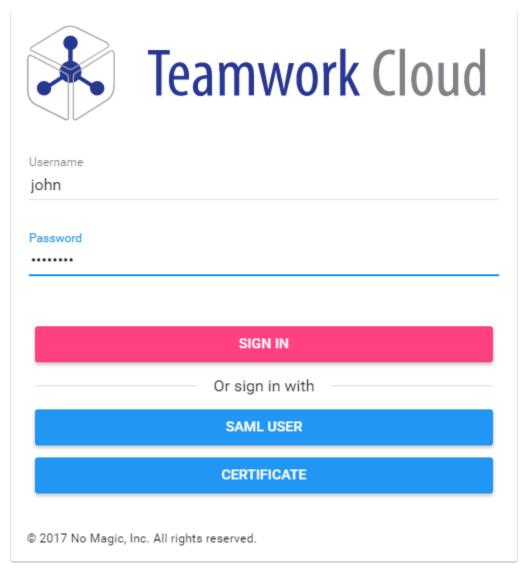

Logging to Teamwork Cloud using SSO.

SSO implementation is based on the JxBrowser platform, and is supported by following OS:

- Windows (32-bit & 64-bit)
  - O Windows 10
  - Windows 8 & 8.1
  - Windows 7
  - O Windows Server 2008 R2
  - o Windows Server 2012
  - Windows Server 2016
- Linux (32-bit & 64-bit)
  - Ubuntu 12.04+
  - O Debian 7.7+
  - o Fedora 20
  - o openSUSE 13.1
  - RedHat Enterprise Linux 7
- macOS (64-bit)

o macOS 10.9.x - 10.12.x

For more information about supported OS, please refer to  $JxBrowser\ system\ requirements.$ 

## Related pages

Administrating the authentication server